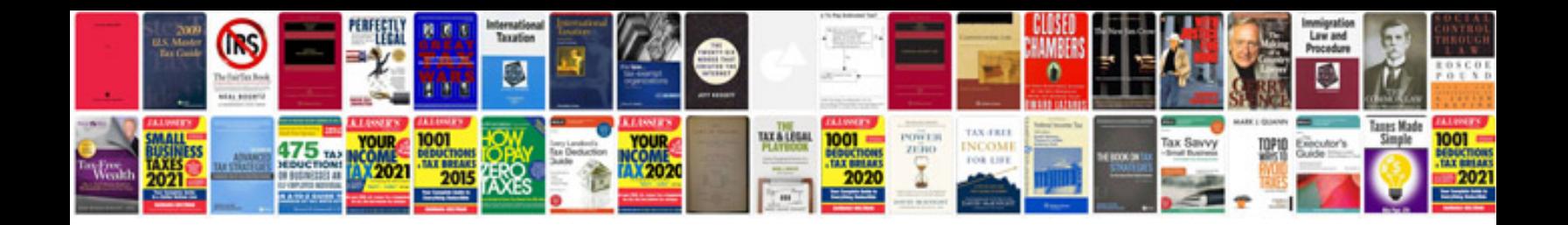

**Cv template uk word document**

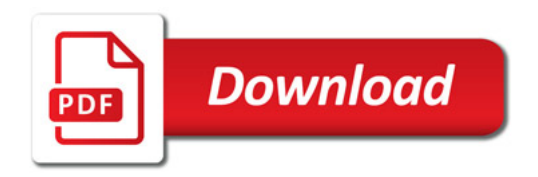

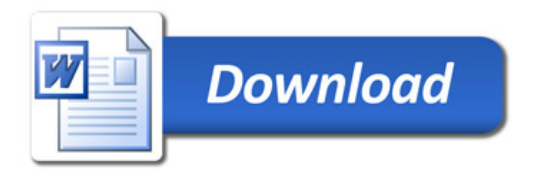